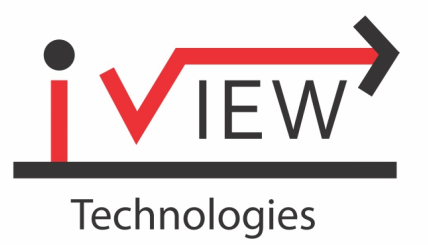

Highly interactive multimedia based

## Digital Commerce lab Software

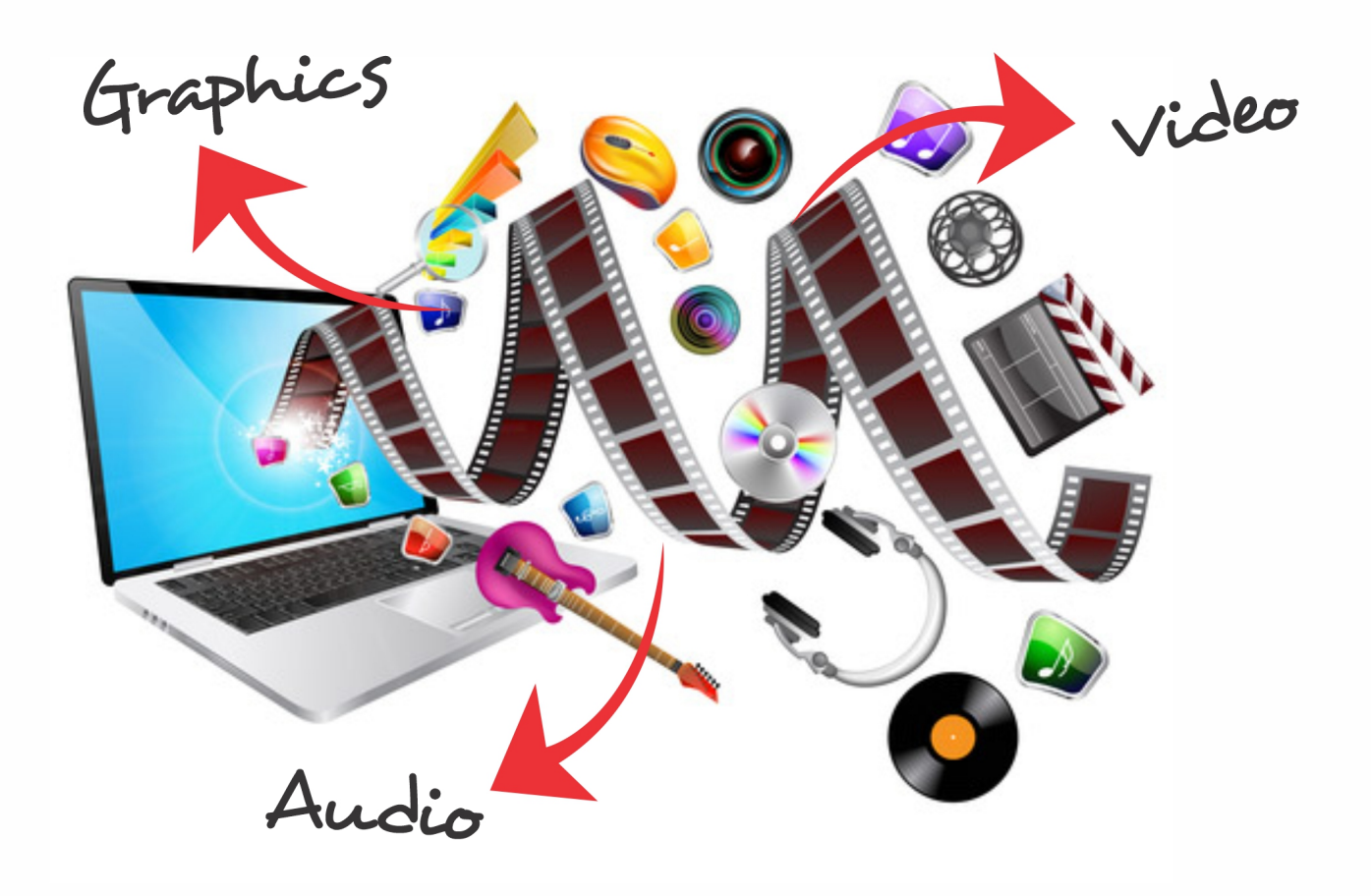

Now available for complete course 1st, 2nd and 3rd Year

Must have for students related to commerce branch License for 20 terminals (Students & Teacher both included) **Life Time Perpetual License** The Software support Windows, Linux, IOS & Android. tem

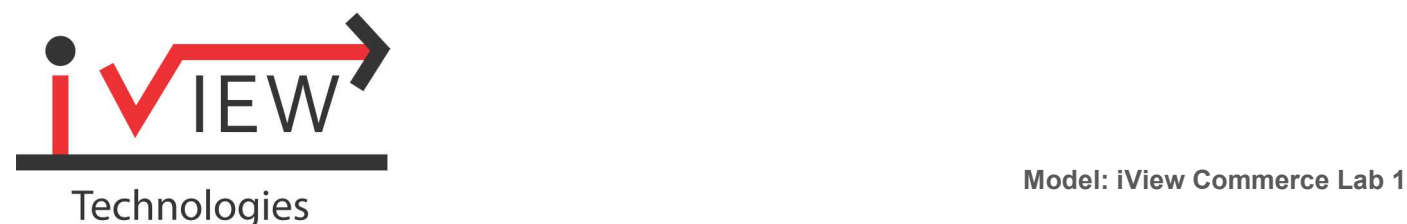

# Digital Commerce Lab

(videos covering all the Important topics of all subjects for 1st , 2nd and 3rd Year of students related to commerce branch.)

### First Year

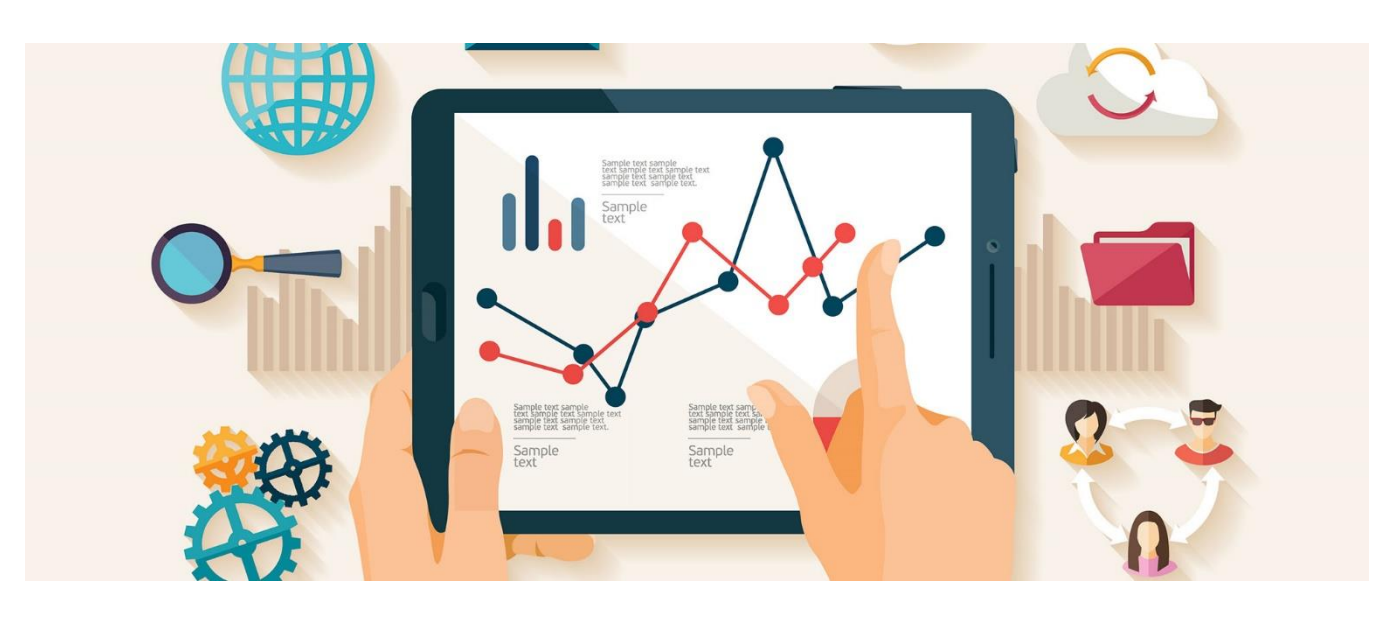

- Business Communication Concept
- Communication Process: Essential Factors
- Communication: Interesting Facts
- Theories of model of communication
- SMCR Model
- Communication in terms of System
- Audience Analysis
- Importance of Speech
- Demographics and variables of Audience Analysis
- Audience Adoption
- Preparation and Rehearsal of Script
- Strategies to Satisfy Audience
- The development of Positive Attributes from personality
- The Psychological Capital of the Personality
- The Ego levels of the personality
- The personality Traits
- The Character Development and Education
- Impact of Character and positive attributes to the society
- SWOT Analysis
- PESTLE Analysis
- SWOT Analysis to design the policy of Corporate Sector
- Interdependence in Communication
- THE Global governance
- Information and Communication
- Development of Skills and Training
- Basic patterns of Interdependence
- Functional Grouping
- Strategic Landscape
- The 21st Century
- Written Communication
- The Power of Language and Words
- Uses of Written Communication
- Forms of Written Communication
- intangible differences or Intangible Barriers
- Barriers impacting organization
- Strategies to overcome barrier
- How to improve communication
- Communication and Listening
- Communication and Relationships
- Communications and Performance
- Communication and Trust
- Group Discussion
- Benefits of Group Discussion
- Skills in Group Discussion
- Role of Facilitator
- Basic Styles of Communication
- Seminars
- Concept of Seminar
- Abilities Acquired
- Skills required to organize seminar
- Role of seminar in shaping Carrier
- Impacts of Seminars
- Active listening in Business Communication
- Importance Aspects of listening
- The Elements of technology of a good presentation
- The Objectives of a Good presentation
- Building Relationship with the Audiences
- Exercises to overcome nervousness
- Barriers impacting good presentation
- The impact of good presentation
- Principles of effective communication
- Building the habits in Organization
- Principles of effective communication
- Building Public Relations And Knowledge
- Basic Communication Skills
- **Letters**
- Basic Types of Letters
- The basic for writing letter and Planning Process
- The basic formats of writing business letters
- The basic Concerns of writing letter
- Business Communication
- Defining Formal Communication
- Collection of Information and Documentation
- Supplementary Parts

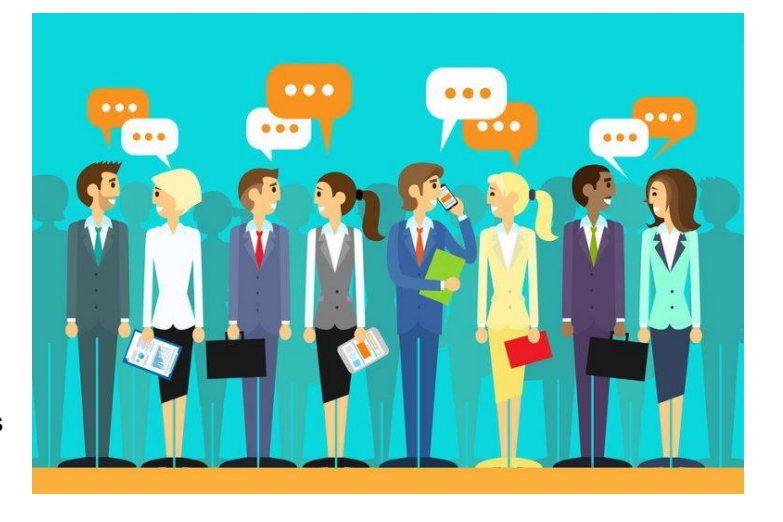

- Technical Aspects of Writing Report
- Sales Presentation
- Sales Strategy to do a good Presentation
- Process to build up the sales Presentation
- Steps of Sales Presentation
- Strategies of Sales Presentation
- Partnership to be built for sales
- Communication Goals
- Human Languages and Communication **Style**
- The Presentation skills
- The Establishing of credibility and Packaging the Self
- The Impact of equipment's and Various Equipment's
- The Professional Abilities required to do a professional Work
- Human Languages and Communication Style
- Speeches to motivate and Persuade
- Audience Analysis and the Parameters to Evaluate the speech
- Organizing a Motivational Speech
- The Social Judgment theory
- How Audience Changes, Interviews
- Resume
- Basics of Electronic Communication
- Video Conferencing
- Concept and Definition of Culture
- Factors Impacting Cultural Communication
- Adaptions to Global Business, etc.

#### Second Year & Third Year

- 1 Corporate Accounting- Issue of Shares Part -1,
- 2 Redemption of Preference Share (Part VII)
- 3 Issue of Debentures (Part IX)
- 4 Issue of Debentures and Discount on Issue Of Debentures (Part XII)
- 5 Redemption of Debenture (Part -XII)
- 6 Final Account (Unit- II)
- 7 Valuation of Shares
- 8 Accounting for Amalga ion of Companies (Part -I)
- 9 Consolidation Of Accounts (Part -I)
- 10 Accounting of Consolidated Financial Statement (Part -III)
- 11 Cashflow Statement Part -I
- 12 Company Law- Introduction
- 13 Company as a Business Medium: Advantages and Disadvantages
- 14 Kinds of Companies
- 15 Special Privileges or Advantages of a Private Company Part -I
- 16 Promotion and Incorporation of Companies (Part- II)
- 17 Memorandum of Association (Part- I)
- 18 Article of Association (Part -1)
- 19 Indoor Management (Part -IV)
- 20 Shares, Share Capital, Members Traferand Transmission (Part 1A)
- 21 Capital Management Borrowing Power, Mortgages and Charges, Debentures
- 22 Directors, Managing Directors, Wholetime Director (Part- 1A)
- 23 Meetings: Kinds, Quorum, Voting Resolution, Minutes (Part -1A)
- 24 Powers of Majority and Minority Oppression s and Mismanagement Sect- 397 & 398 Part I
- 25 Winding Up Kinds and Conduct (Part- 1A)
- 26 The Companies Act 2013: Brief Study And Amendments

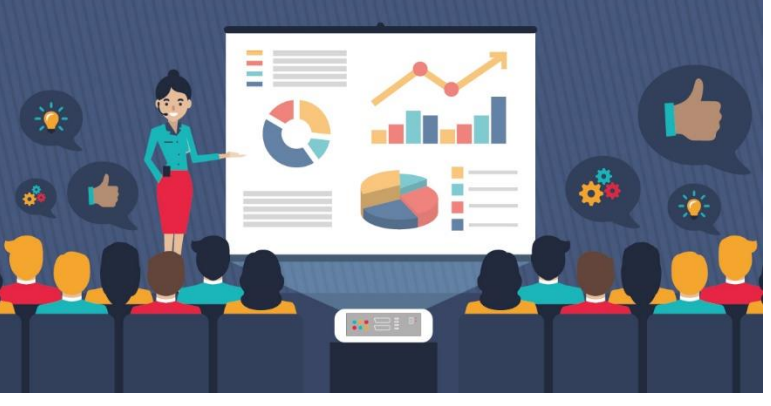

27 Statistics- An Introduction 28 Summation Notation (Part- I) 29 Diagrammatical and Graphical Representation of Data 30 Frequency Distribution 31 Averages or Measures of Central Tendency: The Arithmetic Mean 32 Fractals or Partition Values 33 Measures of Dispersion (Part-I) 34 Moments , Skewness and Kurtosis 35 Regression and Correlation(Simple Correlation Coefficient) 36 Index Number: The Simple Index Number - Unit -IV 37 The Weighed Index Number 38 Chain Based Method 39 Consumer Price Index numbers and Splicing 40 Base Shifting, Splicing And Deflation 41 Time Series and Forecasting(Part - I) 42 Set Theory And Counting Methods 43 Random Variable & Mathematical Expectation 44 Probability Part – I 45 Binomial Distribution 46 Poisson Distribution 47 Normal Distribution 48 Standard Normal Distribution 49 Approximation and Interval Estimation 50 Cost Accounting, 51 Cost Unit 52 Information Furnish By a Cost Sheet 53 Materia Control Meaning Objective 54 Pricing of Material Issues Part – I 55 Labour Cost (Part - I) 56 Labour Cost Control(Wages And Incentive) 57 Accounting of Overheads Part – I 58 Unit Costing Part – I 59 Job Costing Part -II 60 Batch and Contract Costing (Part -III) 61 Contract Costing (Part - IV) 62 Operating Cost (Part -V) 63 Process Costing 64 Integral and Non Integral System (Part - I) 65 Integral and Non Integral System (Part - II) 66 Techniques of Inventory Control (Part- I) 67 Techniques of Inventory Control (Part- II) 68 Principle Of Management 69 Concept Of Services 70 E-Commerce 71 Basic Concept of Financial management 72 Principles of Business Management 73 Definition of Decision Making 74 Managerial Decision Making 75 Organizing Part -1 76 Organizing Part -1 Introduction 77 Principle Of Business Organizing Part -2 78 Departmentation 79 Two Forms of Basic Departmentation 80 Decentralization 81 Disadvantages of Decentralization 82 Group Dynamics 83 Motivation at Work 84 Leadership 85 Communication Part – I 86 Concept of Control 87 Control Techniques Part – I

88 Strategies to Manage change in Organization

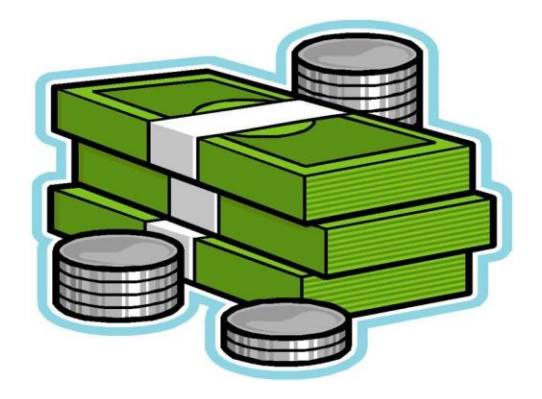

- 89 Conflicts in Organization
- 90 Emerging horizons of Management in a Changing Environment Part I
- 91 Income tax and Scheme Of taxation Part I
- 92 Income Tax from House property Part II C
- 93 Profits and Gains from business or Profession Scc 28 to 44 D part IIIA
- 94 Capital Gains Section 45 to 55 Part A
- 95 Income from other Sources (Section 56 to 59) Part V A
- 96 Clubbing of Income (Section 6o to 65) Part- I A
- 97 Set off or Carry Forward from Losses Sec 70 to 80 Part II A
- 98 Deductions from Gross total Income Part -IIIA
- 99 Assessment of Hindu Undivided Family ( Part IV D)
- 100 Character of a Person Model
- 101 Emotional/Intelligent Quotient
- 102 Definition and Concept Corporate Social Responsibility
- 103 Entrepreneurial Development Program
- 104 Achievement Of Entrepreneur Development Programme
- 105 The Role OF Entrepreneurship For Generating Employment
- 106 Complementing and Supplementing Economic Growth
- 107 Impacts of the Social System
- 108 Export Promotion
- 109 The Increase of Local Demand Through Entrepreneurship, etc.

#### Software Features

**License for 20 terminals (Students & Teacher both included).**

- Life Time Perpetual License.
- The Software support Windows, Linux, IOS & Android. The software seamlessly work on Desktop/Thin/Zero Client System.
- The software has Android & IOS supported Mobile App where Teacher can assign activities, Student can do the assignments and Teacher can evaluate it.
- Two way intercom communication between Teacher & student. Communicate through text, audio & Video.
- Provision for teacher to broadcast text message to one student or to a group of selected students.
- Teacher can give remarks to students on their audio recorded exercises both in text & audio formats.
- Provision for teacher to listen to any students recording & check their progress.
- Provision for teacher to send alerts to student through Text Chat or Audio Chat.
- Provision for Teacher to create assignments & broadcast to the class.
- Provision to assign same/separate tasks to different group of students.
- Provision to assign task to students with a start and expiry date.
- Provision for teacher to use any external storage device (USB, CD/DVD) to play or display the content files.
- The teacher can upload PDF files (e-books) for the students to read and able to provide writing assignments to the students.
- Details about all the classes assigned to the teacher's, Students performance report both in text as well as Graphical for various tasks assigned to carious classes.
- Provision for generating various reports to check & analyze progress of students.
- The software automatically generate reports giving details about each individual learner's activities performed in terms of no. of exercises attempted, time spent on each such activity on a day-to-day basis.
- Each students individual report available to the student as well as the teacher.
- The software also have reports that shows the usage of the software by each of the instructor/faculty/teacher.
- The teachers can view all the answers given (both correct and incorrect) given by the students during the practice sessions at any given time. They can listen to the recorded exercises of the students.
- A centralized report available to the Administrators/ Governing Bodies on the usage of content by both the instructors and students for all the lab software licenses procured.
- Software is Web based and available to various stakeholders of the project. Management is provided with password protected login, option available to view the reports of both teachers and students in terms of scores, grades, graph/Bar/Pie in exercises.
- Paperless e-exam with automatic submission of answer sheets on completion of timelines.
- The main interface of the teacher with password protected login has different options to teach effectively in a lively manner.
- Management is provided with password protected login, option to monitor the real-time activities of both teachers and students and view various reports of scores, grades, performance graph/Bar/Pie in exercises, answer sheets, teacher and student attendance reports.

#### Software Tools

- (1) Scilab
- (2) Python (SPYDER)
- (3) R (R Studio)
- (4) Front Accounting
- (5) QGIS
- (6) SciPy
- (7) GeoDA
- (8) MaxtStat Lite and other applicable open source softwares

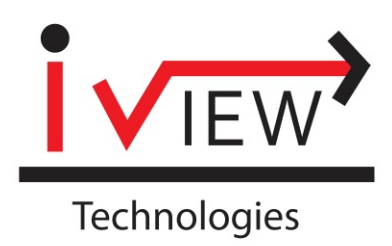